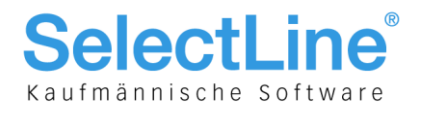

# Achtung

# Update Version 17

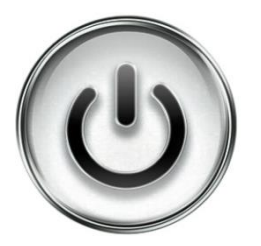

# Das gilt es beim Update

# bestehender Mandanten

# auf die Version 17 zu beachten!

© Copyright 2017 by SelectLine Software AG, CH-9016 St. Gallen

Kein Teil dieses Dokumentes darf ohne ausdrückliche Genehmigung in irgendeiner Form ganz oder in Auszügen reproduziert oder unter Verwendung elektronischer Systeme verarbeitet, vervielfältigt oder verbreitet werden. Wir behalten uns vor, ohne besondere Ankündigung, Änderungen am Dokument und am Programm vorzunehmen.

Die im Dokument verwendete Soft- und Hardware-Bezeichnungen sind überwiegend eingetragene Warenbezeichnungen und unterliegen als solche den gesetzlichen Bestimmungen des Urheberrechtsschutzes.

19.04.2017mk/V1.1

**SelectLine Software AG** Achslenstrasse 15 CH-9016 St. Gallen

T +41 71 282 46 48 F +41 71 282 46 47

info@selectline.ch www.selectline.ch

Seite 1 von 3

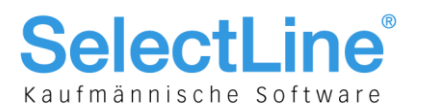

## Versionsupdate

- Das Update auf die Version 17 beinhaltet massgebliche Änderungen und Neuanlagen innerhalb der Datenstruktur. **Daher wird empfohlen, vor dem Update eine Komplettsicherung sowohl auf der Datenbank- (Programm- und Mandanten-Daten) als auch auf der Dateifreigabe-Ebene (Server-Installationsverzeichnis) durchzuführen. Bitte prüfen Sie die Sicherungen auf Wiederherstellbarkeit!**
- Diese Änderungen werden für die internen Programmfunktionalitäten innerhalb einer Reorganisation implementiert. Eine Anpassung system- und benutzerspezifischer Funktionalitäten erfolgt nicht. Dies betrifft vor allem die eigenen Druckvorlagen, die Bestandteile innerhalb des Makroassistenten und die Zugriffe über die COM-Schnittstelle. Sie müssen im Bedarfsfall in jedem System manuell an die neue Struktur angepasst werden.
- Es ist genügend Arbeits- sowie Festplattenspeicher während des Updates freizuhalten.

## Mindestversion

Alle Mandanten müssen vor dem Update mindestens einmal mit der folgenden Version oder höher geöffnet werden:

- Auftrag SQL 14.3.x
- Rechnungswesen SQL 14.3.x
- Kassabuch SQL 14.3.x
- $\bullet$  Lohn SQL 14.3. $x$

### Betriebssysteme und Datenbankserver für Version 17

Siehe Dokument "Anforderungen Hard- und Software 17".

#### **Hinweis:**

Bei der automatischen Installation bzw. beim Demo-Setup wird neu der Microsoft SQL-Server 2014 mitinstalliert. Neue Technologien im Setup erübrigt die bisherige Umstellung der Regioneneinstellung auf Deutschland während des Installationsvorganges. Dies passiert nun automatisch.

## Vorgehensweise beim Update/Neustart

Vor einem Update auf die Version 17 muss die Software mindestens auf der Version 14.3.x sein, reorganisiert und eine Mandanten- sowie Programmsicherung erstellt werden. Prüfen Sie die Sicherungen auf Wiederherstellbarkeit.

Beim Update einer Netzwerkinstallation (Serverinstallation), erkennen die Arbeitsplatz-Installationen auch weiterhin die höhere Version auf dem Server und führen auf Nachfrage das Arbeitsplatz-Update aus. Beachten Sie hierbei die lokalen Rechte des Windows-Nutzers. Beim Update auf die Version 17 laufen für einige Tabellen umfangreichere Scripts ab, die etwas Zeit in Anspruch nehmen können. Wir empfehlen, vorbeugend die Datenbanken (Mandanten) mit unserem Programm **DBChecker** zu kontrollieren. Beachten Sie hierzu bitte die Dokumentation zu **DBChecker**.

Zudem wird ein direktes Update von Version 10.x auf 12/13 sowie 11.5.4.x auf 14 (Lohn) nicht mehr möglich sein. Deshalb wurde der Menüpunkt "Datenkonvertierung BDE nach SQL" entfernt.

> **SelectLine Software AG** Achslenstrasse 15 CH-9016 St. Gallen

T +41 71 282 46 48 F +41 71 282 46 47

info@selectline.ch www.selectline.ch

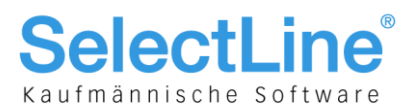

### Neue Lizenzen

- Mit der Lieferung der Version 17 erhalten Sie neue Seriennummern.
- Für Reporting gibt es angepasste Seriennummern bei SelectLine-Auftrag und -Rechnungswesen.
- Für SelectLine-Rechnungswesen und -Lohn sind für die COM-Schnittstelle separate Seriennummern erhältlich.

## Vollständiges Setup

 Das vollständige Setup installiert eine Einzelplatzversion mit einer Standardanmeldung. Bei einem Update und/oder einer vorhandenen SQL-Serverinstanz nutzen Sie bitte in jedem Fall "Anpassen".

### Reorganisation

- Die Version 17 führt eine Programm- und Mandantenreorganisation inklusive der notwendigen Datenstrukturanpassungen durch. Hierfür ist insbesondere bei umfangreichen Mandanten entsprechender Zeitbedarf einzuplanen.
- Nach der automatischen Datenbankreorganisation beim ersten Programmstart der Version 17 sollte zunächst über das Applikationsmenü die manuelle Stammdatenreorganisation zur Aktualisierung derselben durchgeführt werden.

## Auftragsbearbeitung

- Offene Inventuren müssen vor dem Update abgeschlossen werden.
- Alle Kassensitzungen müssen vor dem Update abgeschlossen werden.

### Belegmasken mit zusätzlichen Feldern

 In der Belegerfassung kann es im Einzelfall nach dem Update Kollisionen und/oder Überlagerungen mit den kundenspezifisch konfigurierten Belegmasken auf der Seite "Adresse" geben. **Prüfen Sie daher unbedingt die Ansicht und Funktionalität dieser Masken und passen Sie diese allenfalls an.**

### Mustermandanten

• Alle Mustermandanten der Version 17 werden bei der Installation in den neuen Unterordner Mustermandanten im Datenverzeichnis kopiert. Dabei werden die Sicherungen der alten Mustermandanten nicht aus dem Datenverzeichnis entfernt, dies muss gegebenenfalls manuell erfolgen.

> **SelectLine Software AG** Achslenstrasse 15 CH-9016 St. Gallen

T +41 71 282 46 48 F +41 71 282 46 47

info@selectline.ch www.selectline.ch